## **Authentication**

Here you can specify the user authentication.

Supported methods are LDAP and HTTP-Header. To use them, you have to configure [user providers a](https://support.celonis.de/pages/viewpage.action?pageId=5341226)nd - if you want to use LDAP - a [LDAP source](#).

Again, choose your desired provider on the left, click on **Add** and fill out the displayed form.

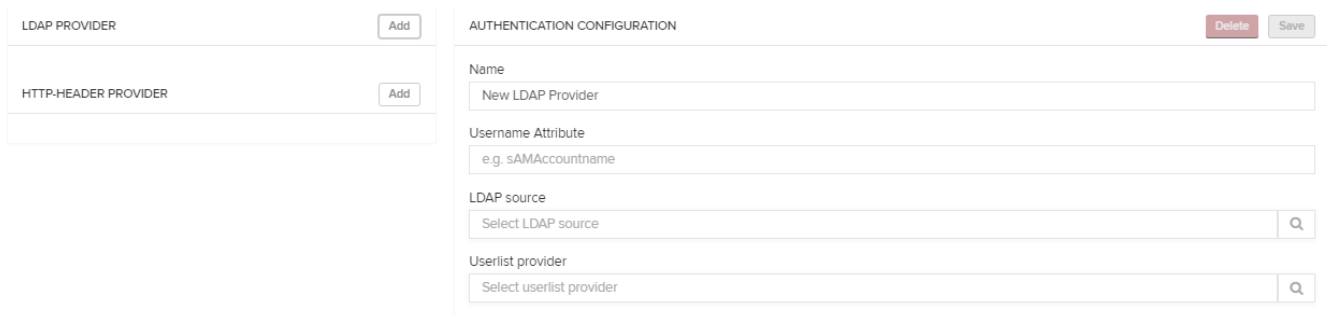

Don't forget to save your configuration, use the [blocked URL](https://help.celonis.de/download/thumbnails/5440798/image2016-11-24%2012%3A44%3A4.png?version=1&modificationDate=1479987980000&api=v2).